# Monte Carlo Methods for Uncertainty Quantification

#### Mike Giles

Mathematical Institute, University of Oxford

KU Leuven Summer School on Uncertainty Quantification

May 30–31, 2013

#### Lecture outline

Lecture 1: Monte Carlo basics

- random number generation
- Monte Carlo estimation
- Law of Large Numbers and confidence interval
- basic mean/variance manipulations
- antithetic sampling
- control variate

#### Lecture 2: Variance reduction

- importance sampling
- stratified sampling
- Latin Hypercube
- randomised quasi-Monte Carlo

◆ロト ◆団 ト ◆ 恵 ト ◆ 恵 ・ 夕 へ ○

Mike Giles (Oxford)

Monte Carlo methods

May 30-31, 2013

1 / 40

Mike Giles (Oxford)

Monte Carlo methods

May 30-31 2013

2 / 40

#### Lecture outline

#### Lecture 3: financial applications

- financial models
- approximating SDEs
- weak and strong convergence
- mean square error decomposition
- multilevel Monte Carlo

#### Lecture 4: PDE applications

- PDEs with uncertainty
- examples
- multilevel Monte Carlo

#### Random Number Generation

Monte Carlo simulation starts with random number generation, usually split into 2 stages:

- $\bullet$  generation of independent uniform (0,1) random variables
- conversion into random variables with a particular distribution (e.g. Normal)

**Very important:** never write your own generator, always use a well validated generator from a reputable source

- Matlab
- NAG
- Intel MKL
- AMD ACML

#### Uniform Random Variables

Pseudo-random number generators use a deterministic (i.e. repeatable) algorithm to generate a sequence of (apparently) random numbers on (0,1) interval.

What defines a good generator?

- a long period how long it takes before the sequence repeats itself  $2^{32}$  is not enough – need at least  $2^{40}$
- various statistical tests to measure "randomness" well validated software will have gone through these checks
- trivially-parallel Monte Carlo simulation on a compute cluster requires the ability to "skip-ahead" to an arbitrary starting point in the sequence

first computer gets first 10<sup>6</sup> numbers second computer gets second 10<sup>6</sup> numbers, etc

#### Uniform Random Variables

For information see

- Intel MKL information www.intel.com/cd/software/products/asmo-na/eng/266864.htm
- NAG library information www.nag.co.uk/numeric/CL/nagdoc\_cl08/pdf/G05/g05\_conts.pdf
- Matlab information www.mathworks.com/moler/random.pdf
- Wikipedia information en.wikipedia.org/wiki/Random\_number\_generation en.wikipedia.org/wiki/List\_of\_random\_number\_generators en.wikipedia.org/wiki/Mersenne\_Twister

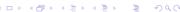

Mike Giles (Oxford)

Monte Carlo methods

#### Mike Giles (Oxford)

### Normal Random Variables

N(0,1) Normal random variables (mean 0, variance 1) have the probability distribution

$$p(x) = \phi(x) \equiv \frac{1}{\sqrt{2\pi}} \exp(-\frac{1}{2}x^2)$$

The Box-Muller method takes two independent uniform (0,1) random numbers  $y_1, y_2$ , and defines

$$x_1 = \sqrt{-2\log(y_1)} \cos(2\pi y_2)$$
  
 $x_2 = \sqrt{-2\log(y_1)} \sin(2\pi y_2)$ 

It can be proved that  $x_1$  and  $x_2$  are N(0,1) random variables, and independent:

$$p_{\text{joint}}(x_1, x_2) = p(x_1) p(x_2)$$

#### Inverse CDF

A more flexible alternative uses the cumulative distribution function CDF(x) for a random variable X, defined as

$$CDF(x) = \mathbb{P}(X < x)$$

If Y is a uniform (0,1) random variable, then can define X by

$$X = CDF^{-1}(Y).$$

For N(0,1) Normal random variables,

$$CDF(x) = \Phi(x) \equiv \int_{-\infty}^{x} \phi(s) ds = \frac{1}{\sqrt{2\pi}} \int_{-\infty}^{x} \exp\left(-\frac{1}{2}s^{2}\right) ds$$

Monte Carlo methods

 $\Phi^{-1}(y)$  is approximated in software in a very similar way to the implementation of cos, sin, log.

#### Normal Random Variables

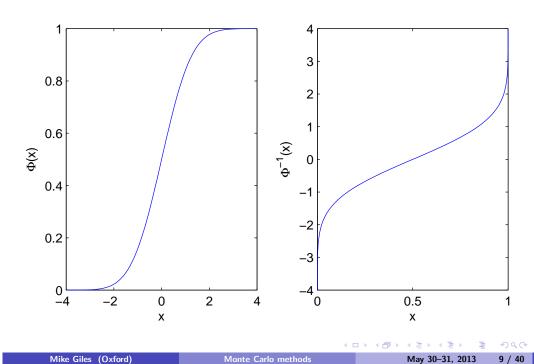

#### Normal Random Variables

Some useful weblinks:

Mike Giles (Oxford)

- home.online.no/ $\sim$ pjacklam/notes/invnorm/ code for  $\Phi^{-1}$  function in many different languages
- lib.stat.cmu.edu/apstat/241/ single and double precision code in FORTRAN
- en.wikipedia.org/wiki/Normal\_distribution Wikipedia definition of Φ matches mine
- mathworld.wolfram.com/NormalDistribution.html mathworld.wolfram.com/DistributionFunction.html Good Mathworld items, but their definition of  $\Phi$  is slightly different; they call the cumulative distribution function D(x).

#### Normal Random Variables

The Normal CDF  $\Phi(x)$  is related to the error function  $\operatorname{erf}(x)$  through

$$\Phi(x) = \frac{1}{2} + \frac{1}{2}\operatorname{erf}(x/\sqrt{2}) \implies \Phi^{-1}(y) = \sqrt{2}\operatorname{erf}^{-1}(2y-1)$$

This is the function I use in Matlab:

#### Correlated Normal Random Variables

We often need a vector y of Normally distributed variables with a prescribed covariance matrix, so that  $\mathbb{E}[y \ y^T] = \Sigma$ .

Suppose x is a vector of independent N(0,1) variables, and define y = Lx.

Each element of y is Normally distributed,  $\mathbb{E}[y] = L \mathbb{E}[x] = 0$ , and

$$\mathbb{E}[y\,y^T] = \mathbb{E}[L\,x\,x^T\,L^T] = L\,\mathbb{E}[x\,x^T]\,L^T = L\,L^T$$

since  $\mathbb{E}[x x^T] = I$  because

- elements of x are independent  $\Longrightarrow \mathbb{E}[x_i \, x_i] = 0$  for  $i \neq j$
- elements of x have unit variance  $\Longrightarrow \mathbb{E}[x_i^2] = 1$

Hence choose L so that  $LL^T = \Sigma$ 

- 4 ロ ト 4 御 ト 4 恵 ト 4 恵 ト 9 年 9 9 9 6

#### Correlated Normal Random Variables

One choice is a Cholesky factorisation in which L is lower-triangular.

Alternatively, if  $\Sigma$  has eigenvalues  $\lambda_i \geq 0$ , and orthonormal eigenvectors  $u_i$ , so that

$$\Sigma u_i = \lambda_i u_i, \implies \Sigma U = U \Lambda$$

then

$$\Sigma = U \Lambda U^T = L L^T$$

where

$$L = U \Lambda^{1/2}$$
.

This is the PCA decomposition; it is no better than the Cholesky decomposition for standard Monte Carlo simulation, but is often better for stratified sampling and quasi-Monte Carlo methods.

## Expectation and Integration

If X is a random variable uniformly distributed on [0,1] then the expectation of a function f(X) is equal to its integral:

$$\overline{f} = \mathbb{E}[f(X)] = I[f] = \int_0^1 f(x) \, \mathrm{d}x.$$

The generalisation to a *d*-dimensional "cube"  $I^d = [0,1]^d$ , is

$$\overline{f} = \mathbb{E}[f(X)] = I[f] = \int_{I^d} f(x) \, \mathrm{d}x.$$

Thus the problem of finding expectations is directly connected to the problem of numerical quadrature (integration), often in very large dimensions.

Mike Giles (Oxford)

Monte Carlo methods

May 30-31, 2013

14 / 40

# **Expectation and Integration**

Mike Giles (Oxford)

Suppose we have a sequence  $X_n$  of independent samples from the uniform distribution.

Monte Carlo methods

An approximation to the expectation/integral is given by

$$I_N[f] = N^{-1} \sum_{n=1}^N f(x_n).$$

Two key features:

• Unbiased: 
$$\mathbb{E}\left[I_N[f]\right] = I[f]$$

• Convergent: 
$$\lim_{N \to \infty} I_N[f] = I[f]$$

# **Expectation and Integration**

In general, define

- error  $\varepsilon_N(f) = I[f] I_N[f]$
- bias =  $\mathbb{E}[\varepsilon_N(f)]$
- RMSE, "root-mean-square-error" =  $\sqrt{\mathbb{E}[(\varepsilon_N(f))^2]}$

The Central Limit Theorem proves (roughly speaking) that for large N

$$\varepsilon_N(f) \sim \sigma N^{-1/2} Z$$

with Z a N(0,1) random variable and  $\sigma^2$  the variance of f:

$$\sigma^2 = \mathbb{E}[(f - \overline{f})^2] = \int_{I^d} (f(x) - \overline{f})^2 dx.$$

# Expectation and Integration

More precisely, provided  $\sigma$  is finite, then as  $N \longrightarrow \infty$ ,

$$\mathsf{CDF}(N^{1/2}\sigma^{-1}\varepsilon_N)\longrightarrow \mathsf{CDF}(Z)$$

so that

$$\mathbb{P}\left[N^{1/2}\sigma^{-1}\varepsilon_N < s\right] \longrightarrow \mathbb{P}\left[Z < s\right] = \Phi(s)$$

and

$$\mathbb{P}\left[\left|N^{1/2}\sigma^{-1}\varepsilon_{N}\right| > s\right] \longrightarrow \mathbb{P}\left[\left|Z\right| > s\right] = 2 \Phi(-s)$$

$$\mathbb{P}\left[\left|N^{1/2}\sigma^{-1}\varepsilon_{N}\right| < s\right] \longrightarrow \mathbb{P}\left[\left|Z\right| < s\right] = 1 - 2 \Phi(-s)$$

#### **Expectation and Integration**

Given N samples, the empirical variance is

$$\widetilde{\sigma}^2 = N^{-1} \sum_{n=1}^{N} (f(x_n) - I_N)^2 = I_N^{(2)} - (I_N)^2$$

where

$$I_N = N^{-1} \sum_{n=1}^N f(x_n), \qquad I_N^{(2)} = N^{-1} \sum_{n=1}^N (f(x_n))^2$$

 $\tilde{\sigma}^2$  is a slightly biased estimator for  $\sigma^2$ ; an unbiased estimator is

$$\widehat{\sigma}^2 = (N-1)^{-1} \sum_{n=1}^{N} (f(x_n) - I_N)^2 = \frac{N}{N-1} \left( I_N^{(2)} - (I_N)^2 \right)$$

Mike Giles (Oxford)

Mike Giles (Oxford)

## Expectation and Integration

How many samples do we need for an accuracy of  $\overline{\varepsilon}$  with probability c?

Since

$$\mathbb{P}\left[N^{1/2}\sigma^{-1}|arepsilon| < s
ight] pprox 1-2 \ \Phi(-s),$$

define s so

$$1-2 \Phi(-s) = c \iff s = -\Phi^{-1}((1-c)/2)$$

| С | 0.683 | 0.9545 | 0.9973 | 0.99994 |
|---|-------|--------|--------|---------|
| S | 1.0   | 2.0    | 3.0    | 4.0     |

Then  $|\varepsilon| < N^{-1/2} \sigma s$  with probability c, so to get  $|\varepsilon| < \overline{\varepsilon}$  we can put

$$N^{-1/2}\widehat{\sigma}\,s(c)=\overline{arepsilon}\quad\Longrightarrow\quad N=\left(rac{\widehat{\sigma}\,s(c)}{\overline{arepsilon}}
ight)^2.$$

Note: twice as much accuracy requires 4 times as many samples.

## **Expectation and Integration**

How does Monte Carlo integration compare to grid based methods for *d*-dimensional integration?

MC error is proportional to  $N^{-1/2}$  independent of the dimension.

If the integrand is sufficiently smooth, trapezoidal integration with  $M = N^{1/d}$  points in each direction has

Error 
$$\propto M^{-2} = N^{-2/d}$$

This scales better than MC for d < 4, but worse for d > 4. i.e. MC is better at handling high dimensional problems.

### Finance Applications

Geometric Brownian motion for a single asset:

$$S_T = S_0 \exp\left(\left(r - \frac{1}{2}\sigma^2\right)T + \sigma W_T\right)$$

 $W_T$  is N(0, T) random variable, so can put

$$W_T = \sqrt{T} Y = \sqrt{T} \Phi^{-1}(U)$$

where Y is a N(0,1) r.v. and U is a uniform (0,1) r.v.

We are then interested in the price of financial options which can be expressed as

$$V = \mathbb{E}\left[f(S(T))\right] = \int_0^1 f(S(T)) dU,$$

Monte Carlo methods

for some "payoff" function f(S).

# **Finance Applications**

For the European call option,

$$f(S) = \exp(-rT) (S - K)^+$$

while for the European put option

$$f(S) = \exp(-rT) (K - S)^+$$

Monte Carlo methods

where K is the strike price, and  $(y)^+ \equiv \max(0, y)$ .

For numerical experiments we will consider a European call with r = 0.05,  $\sigma = 0.2$ , T = 1,  $S_0 = 110$ , K = 100.

The analytic value is known for comparison.

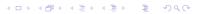

Finance Applications

Mike Giles (Oxford)

MC calculation with up to  $10^6$  paths; true value = 17.663

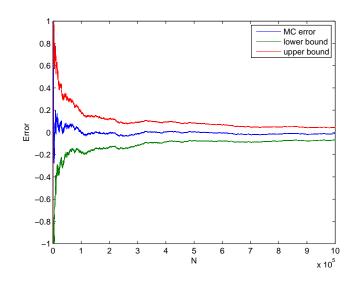

# Finance Applications

Mike Giles (Oxford)

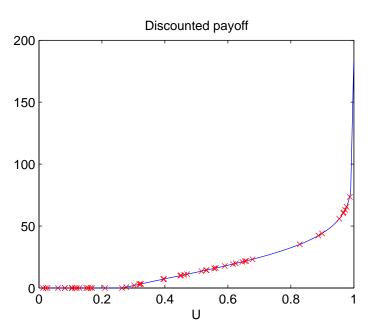

#### Finance Applications

The upper and lower bounds are given by

$$Mean \pm \frac{3 \ \widetilde{\sigma}}{\sqrt{N}},$$

so more than a 99.7% probability that the true value lies within these bounds.

#### Finance Applications

#### MATLAB code:

```
r=0.05; sig=0.2; T=1; S0=110; K=100;
N = 1:1000000;
U = rand(1, max(N));
                        % uniform random variable
Y = ncfinv(U);
                        % inverts Normal cum. fn.
S = S0*exp((r-sig^2/2)*T + sig*sqrt(T)*Y);
F = \exp(-r*T)*\max(0,S-K);
sum1 = cumsum(F);
                        % cumulative summation of
sum2 = cumsum(F.^2);
                        % payoff and its square
val = sum1./N;
rms = sqrt(sum2./N - val.^2);
```

(ロ) (国) (国) (国) (国)

Mike Giles (Oxford)

Monte Carlo methods

Mike Giles (Oxford)

Monte Carlo methods

May 30-31, 2013

# Finance Applications

### err = european\_call(r,sig,T,S0,K,'value') - val; plot(N,err, N,err-3\*rms./sqrt(N), ... N,err+3\*rms./sqrt(N)) axis([0 length(N) -1 1])xlabel('N'); ylabel('Error') legend('MC error','lower bound','upper bound')

# Finance Applications

New application: a European call based on average of M stocks which are correlated.

$$S_i(T) = S_i(0) \exp\left(\left(r - \frac{1}{2}\sigma_i^2\right)T + \sigma_i W_i(T)\right)$$

If  $\sigma_i W_i(T)$  has covariance matrix  $\Sigma$ , then use Cholesky factorisation  $LL^T = \Sigma$  to get

$$S_i(T) = S_i(0) \, \exp \left( \left( r - rac{1}{2} \sigma_i^2 \right) T + \sum_j L_{ij} Y_j \right)$$

where  $Y_i$  are independent N(0,1) random variables.

Each  $Y_i$  can in turn be expressed as  $\Phi^{-1}(U_i)$  where the  $U_i$  are uniformly, and independently, distributed on [0, 1]

Mike Giles (Oxford)

Monte Carlo methods

Mike Giles (Oxford)

Monte Carlo methods

### Finance Applications

The payoff is

$$f = \exp(-rT) \left(\frac{1}{M}\sum_{i}S_{i} - K\right)^{+}$$

and so the expectation can be written as the M-dimensional integral

$$\int_{I^M} f(U) \, dU.$$

This is a good example for Monte Carlo simulation – cost scales linearly with the number of stocks, whereas it would be exponential for grid-based numerical integration.

# **Finance Applications**

MC calculation with up to 10<sup>6</sup> paths

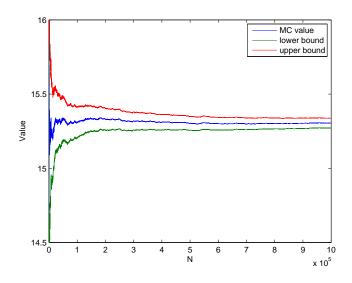

(ロ) (回) (重) (重) (重) (1) のQ(P)

Mike Giles (Oxford)

Monte Carlo methods

May 30-31, 2013

29 / 40

Mike Giles (Oxford)

Monte Carlo methods

May 30-31, 201

30 / 4

## Finance Applications

#### MATLAB code:

```
r=0.05; sig=0.2; T=1; S0=110; K=100;
Sigma = sig^2*T*(eye(5) + 0.1*(ones(5)-eye(5)));
      = chol(Sigma, 'lower');
N = 1:1000000:
U = rand(5, max(N));
                         % uniform random variable
Y = ncfinv(U);
                         % inverts Normal cum. fn.
S = S0*exp((r-sig^2/2)*T + L*Y);
F = \exp(-r*T)*\max(0, \sup(S, 1)/5-K);
sum1 = cumsum(F);
                         % cumulative summation of
sum2 = cumsum(F.^2);
                         % payoff and its square
val = sum1./N;
rms = sqrt(sum2./N - val.^2);
```

# Summary so far

- Monte Carlo quadrature is straightforward and robust
- confidence bounds can be obtained as part of the calculation
- ullet can calculate the number of samples N needed for chosen accuracy
- much more efficient than grid-based methods for high dimensions
- accuracy =  $O(N^{-1/2})$ , CPU time = O(N)
  - $\implies$  accuracy =  $O(CPU time^{-1/2})$
  - $\implies$  CPU time =  $O(\text{accuracy}^{-2})$
- the key now is to reduce number of samples required by reducing the variance antithetic variables and control variates in this lecture

40.49.45.45. 5 000

→ 4回 → 4 = → 4 = → 9 q 0

Mike Giles (Oxford)

Monte Carlo methods

May 30-31 2013

Mike Giles (Oxford)

Monte Carlo methods

May 30-31 2013

32 / 40

#### **Elementary Manipulations**

If  $X_1$  and  $X_2$  are independent continuous random variables, then

$$p_{\text{joint}}(x_1, x_2) = p_1(x_1) p_2(x_2)$$

and hence

$$\mathbb{E}[f_1(X_1) \ f_2(X_2)] = \iint f_1(x_1) \ f_2(x_2) \ p_{\text{joint}}(x_1, x_2) \ dx_1 \ dx_2$$

$$= \iint f_1(x_1) \ f_2(x_2) \ p_1(x_1) \ p_2(x_2) \ dx_1 \ dx_2$$

$$= \left( \int f_1(x_1) \ p_1(x_1) \ dx_1 \right) \left( \int f_2(x_2) \ p_2(x_2) \ dx_2 \right)$$

$$= \mathbb{E}[f_1(X_1)] \ \mathbb{E}[f_2(X_2)]$$

and in particular

$$Cov[X_1, X_2] \equiv \mathbb{E}\left[\left(X_1 - \mathbb{E}[X_1]\right)\left(X_2 - \mathbb{E}[X_2]\right)\right]$$
$$= \mathbb{E}[X_1 - \mathbb{E}[X_1]] \mathbb{E}[X_2 - \mathbb{E}[X_2]] = 0$$

Mike Giles (Oxford)

$$p_{\text{ioint}}(x_1, x_2) = p_1(x_1) p_2(x_2)$$

Mike Giles (Oxford)

# **Elementary Manipulations**

In addition,

$$\mathbb{V}[a+b] = \mathbb{V}[a] + 2\operatorname{Cov}[a,b] + \mathbb{V}[b]$$

where

$$\operatorname{Cov}[a,b] \equiv \mathbb{E}\left[\left(a - \mathbb{E}[a]\right)\left(b - \mathbb{E}[b]\right)\right]$$

Since

$$|\operatorname{Cov}[a,b]| \leq \sqrt{\mathbb{V}[a] \, \mathbb{V}[b]}$$

it follows that

$$\begin{array}{rcl} \mathbb{V}[a+b] & \leq & \left(\sqrt{\mathbb{V}[a]} + \sqrt{\mathbb{V}[b]}\right)^2 \\ \Longrightarrow & \sqrt{\mathbb{V}[a+b]} & \leq & \sqrt{\mathbb{V}[a]} + \sqrt{\mathbb{V}[b]} \end{array}$$

If a, b are independent then  $\mathbb{V}[a+b] = \mathbb{V}[a] + \mathbb{V}[b]$ , and more generally the variance of a sum of independents is equal to the sum of their variances.

# **Elementary Manipulations**

If a, b are random variables, and  $\lambda$ ,  $\mu$  are constants, then

$$\begin{split} \mathbb{E}[\mathbf{a} + \boldsymbol{\mu}] &= \mathbb{E}[\mathbf{a}] + \boldsymbol{\mu} \\ \mathbb{V}[\mathbf{a} + \boldsymbol{\mu}] &= \mathbb{V}[\mathbf{a}] \\ \mathbb{E}[\lambda \, \mathbf{a}] &= \lambda \, \mathbb{E}[\mathbf{a}] \\ \mathbb{V}[\lambda \, \mathbf{a}] &= \lambda^2 \, \mathbb{V}[\mathbf{a}] \\ \mathbb{E}[\mathbf{a} + \mathbf{b}] &= \mathbb{E}[\mathbf{a}] + \mathbb{E}[\mathbf{b}] \end{split}$$

where

$$\mathbb{V}[a] \equiv \mathbb{E}\left[\left(a - \mathbb{E}[a]\right)^2\right] = \mathbb{E}\left[a^2\right] - (\mathbb{E}[a])^2$$

#### Antithetic variables

The simple estimator for  $\mathbb{E}[f(X)]$  from the last lecture has the form

$$N^{-1}\sum_i f(X^{(i)})$$

where  $X^{(i)}$  is the  $i^{th}$  independent sample of the random variable X.

If X has a symmetric probability distribution, -X is just as likely. Antithetic estimator replaces  $f(X^{(i)})$  by

$$\overline{f}^{(i)} = \frac{1}{2} \left( f(X^{(i)}) + f(-X^{(i)}) \right)$$

Clearly still unbiased since

$$\mathbb{E}\left[\overline{f}\right] = \frac{1}{2}\left(\mathbb{E}[f(X)] + \mathbb{E}[f(-X)]\right) = \mathbb{E}[f(X)]$$

#### Antithetic variables

The variance is given by

$$\mathbb{V}[\overline{f}] = \frac{1}{4} \left( \mathbb{V}[f(X)] + 2\operatorname{Cov}[f(X), f(-X)] + \mathbb{V}[f(-X)] \right)$$
$$= \frac{1}{2} \left( \mathbb{V}[f(X)] + \operatorname{Cov}[f(X), f(-X)] \right)$$

The variance is always reduced, but the cost is almost doubled, so net benefit only if Cov[f(X), f(-X)] < 0.

Two extremes:

- A linear payoff, f = a + bX, is integrated exactly since  $\overline{f} = a$  and  $Cov[f(X), f(-X)] = -\mathbb{V}[f]$
- A symmetric payoff f(X) = f(-X) is the worst case since Cov[f(X), f(-X)] = V[f]

General assessment – usually not very helpful, but can be good in particular cases where the payoff is nearly linear

Control Variates

Suppose we want to estimate  $\mathbb{E}[f(X)]$ , and there is another function g(X) for which we know  $\mathbb{E}[g(X)]$ .

We can use this by defining a new estimator

$$\widehat{f} = \overline{f} - \lambda (\overline{g} - \mathbb{E}[g])$$

Again unbiased since  $\mathbb{E}[\widehat{f}] = \mathbb{E}[\overline{f}] = \mathbb{E}[f]$ 

Mike Giles (Oxford)

Monte Carlo method

May 30-31, 201

7 / 40

Mike Giles (Oxford)

Monte Carlo methods

May 30-31, 2

38 / 40

#### **Control Variates**

For a single sample,

$$V[f - \lambda (g - \mathbb{E}[g])] = V[f - \lambda g]$$
  
=  $V[f] - 2\lambda \operatorname{Cov}[f, g] + \lambda^2 V[g]$ 

For an average of N samples,

$$\mathbb{V}[\overline{f} - \lambda (\overline{g} - \mathbb{E}[g])] = N^{-1} \left( \mathbb{V}[f] - 2\lambda \operatorname{Cov}[f, g] + \lambda^2 \mathbb{V}[g] \right)$$

To minimise this, the optimum value for  $\lambda$  is

$$\lambda = \frac{\operatorname{Cov}[f, g]}{\mathbb{V}[g]}$$

#### **Control Variates**

The resulting variance is

$$N^{-1} \mathbb{V}[f] \left( 1 - \frac{(\operatorname{Cov}[f, g])^2}{\mathbb{V}[f] \mathbb{V}[g]} \right) = N^{-1} \mathbb{V}[f] \left( 1 - \rho^2 \right)$$

where  $-1 < \rho < 1$  is the correlation between f and g.

The challenge is to choose a good g which is well correlated with f. The covariance, and hence the optimal  $\lambda$ , can be estimated numerically.